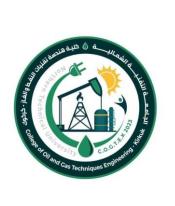

Ministry of Higher Education and Scientific Research - Iraq Northern Technical University College of Oil & Gas Techniques Engineering/Kirkuk Department of Fuel and Energy Engineering

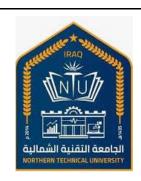

## MODULE DESCRIPTION FORM

## نموذج وصف المادة الدراسية

| Module Information<br>معلومات المادة الدراسية |                 |            |                      |                                   |                        |       |
|-----------------------------------------------|-----------------|------------|----------------------|-----------------------------------|------------------------|-------|
| Module Title                                  |                 | Computer   |                      | Modu                              | ıle Delivery           |       |
| Module Type                                   |                 | Basic      |                      |                                   | ☑ Theory               |       |
| Module Code                                   |                 | NTU102     |                      | ☑ Lab                             |                        |       |
| ECTS Credits                                  | ECTS Credits 3  |            |                      |                                   | ☐ Tutorial ☐ Practical |       |
| SWL (hr/sem)                                  | SWL (hr/sem) 75 |            |                      |                                   |                        |       |
| Module Level                                  |                 | 1          | Semester o           | of Delivery 2                     |                        | 2     |
| Administering Dep                             | partment        | FEK        | College              | COGTEK                            |                        |       |
| Module Leader                                 | Dr. Najwa M. l  | Latif      | e-mail               | Najwa_alkarimi <u>@ntu.edu.iq</u> |                        | du.iq |
| Module Leader's                               | Acad. Title     | Lecturer   | Module Lea           | eader's Qualification Ph.D.       |                        | Ph.D. |
| Module Tutor Name (if available               |                 | able)      | e-mail               | E-mail                            |                        |       |
| Peer Reviewer Name                            |                 | Name       | <b>e-mail</b> E-mail |                                   |                        |       |
| Scientific Committee Approval Date            |                 | 01/06/2023 | Version Nu           | mber                              | 1.0                    |       |

| Relation with other Modules       |                                   |          |  |  |
|-----------------------------------|-----------------------------------|----------|--|--|
|                                   | العلاقة مع المواد الدراسية الأخرى |          |  |  |
| Prerequisite module None Semester |                                   |          |  |  |
| Co-requisites module              | None                              | Semester |  |  |

| Module Aims, Learning Outcomes and Indicative Contents |                                                                                                    |  |  |  |
|--------------------------------------------------------|----------------------------------------------------------------------------------------------------|--|--|--|
|                                                        | أهداف المادة الدراسية ونتائج التعلم والمحتويات الإرشادية                                                                                                    |  |  |  |
| Module Aims<br>أهداف المادة الدراسية                   | <ol> <li>To Learn how to use the computer and develop the student's skill</li> <li>To understand the most important components and parts of the computer.</li> <li>Learn the most important Microsoft Office applications.</li> </ol> |  |  |  |
| Module Learning                                        |                                                                                                    |  |  |  |
| Outcomes                                               | Course Outcomes: At the end of the course, students are able to:                                                                                                    |  |  |  |
|                                                        | 1. 1. Identify different types of computer hardware & software.                                                                                                    |  |  |  |
| مخرجات التعلم للمادة                                   | 2. 2. Give a student the skill in the use of computers and service applications.                                                                                                    |  |  |  |
| الدراسية                                               |                                                                                                    |  |  |  |
|                                                        | Computer education is education that aims to create an interactive environment                                                                                                    |  |  |  |
|                                                        | between the computer and the user (student, teacher, or any beneficiary), and                                                                                                    |  |  |  |
| Indicative Contents                                    | enables him to access learning resources at any time and from anywhere. That is,                                                                                                    |  |  |  |
|                                                        | education that relies on the use of electronic media in communication, receiving                                                                                                    |  |  |  |
| المحتويات الإرشادية                                    | information, acquiring skills, and interaction between the student and the teacher,                                                                                                    |  |  |  |
|                                                        | between the student and the school, and between the school and the teacher                                                                                                    |  |  |  |
|                                                        | without the need for school buildings or classrooms.                                                                                                    |  |  |  |

| Learning and Teaching Strategies<br>استر اتیجیات التعلم و التعلیم |                                                                                                    |  |  |
|-------------------------------------------------------------------|----------------------------------------------------------------------------------------------------|--|--|
| Strategies                                                        | The main strategy that will be adopted in delivering this module is to encourage students' participation in the exercises, while at the same time refining and expanding their critical thinking skills. This will be achieved through classes, interactive tutorials and by considering type of simple experiments involving some sampling activities that are interesting to the students. |  |  |

| Student Workload (SWL)<br>الحمل الدر اسي للطالب محسوب لـ ١٥ اسبوعا |    |                                                                    |      |  |
|--------------------------------------------------------------------|----|--------------------------------------------------------------------|------|--|
| Structured SWL (h/sem) الحمل الدراسي المنتظم للطالب خلال الفصل     | 37 | Structured SWL (h/w)<br>الحمل الدراسي المنتظم للطالب أسبوعيا       | 2.47 |  |
| Unstructured SWL (h/sem) الحمل الدراسي غير المنتظم للطالب خلال     | 38 | Unstructured SWL (h/w)<br>الحمل الدراسي غير المنتظم للطالب أسبوعيا | 2.53 |  |
| Total SWL (h/sem)  الحمل الدراسي الكلي للطالب خلال الفصل           | 75 |                                                                    |      |  |

|                                   | Module Evaluation<br>تقييم المادة الدراسية |      |          |            |                     |  |
|-----------------------------------|--------------------------------------------|------|----------|------------|---------------------|--|
|                                   | Time/Nu Weight (Marks) Week Due Outcome    |      |          |            |                     |  |
|                                   | Quizzes                                    | 2    | 10% (10) | 5, 10      | LO #1, 2, 10 and 11 |  |
| Formative                         | Assignments                                | 2    | 10% (10) | 2, 12      | LO # 3, 4, 6 and 7  |  |
| assessment                        | Projects / Lab.                            | 1    | 10% (10) | Continuous | All                 |  |
|                                   | Report                                     | 1    | 10% (10) | 13         | LO # 5, 8 and 10    |  |
| Summative                         | Midterm Exam                               | 2 hr | 10% (10) | 7          | LO # 1-7            |  |
| assessment                        | Final Exam                                 | 2hr  | 50% (50) | 16         | All                 |  |
| Total assessment 100% (100 Marks) |                                            |      |          |            |                     |  |

|        | Delivery Plan (Weekly Syllabus)                                                                                                    |  |  |  |
|--------|----------------------------------------------------------------------------------------------------|--|--|--|
|        | المنهاج الاسبوعي النظري                                                                                                    |  |  |  |
|        | Material Covered                                                                                                    |  |  |  |
| Week 1 | Definition of the computer, components.                                                                                                    |  |  |  |
| Week 2 | Method of operation, simple diagram of the components and units of the computer. Phase's computers and the development of computers and the data and information |  |  |  |
| Week 3 | Fields use of computers, Computer components, Types of Computers                                                                                                 |  |  |  |
| Week 4 | Folders Size and cascade, windows folder construction, construction choose file or 'older find, file or folder copy past Introduction.                           |  |  |  |

| Week 5  | Computer software. Devices of input and output.Desktop, Mouse, my computer-icons, close window, stand by. |
|---------|----------------------------------------------------------------------------------------------------|
| Week 6  | Operations of the calculating by using Microsoft Excel program.                                           |
| Week 7  | Introduction. Menus and toolbars. Coordinating the cells and the worksheet window.                        |
| week /  | Editing the cells. Operations of the calculating by using Microsoft Excel program.                        |
| Week 8  | Drawing the charts by using Microsoft Excel program. Printing and printing options.                       |
| Week 9  | Drawing the charts by using Microsoft Excel program. Printing and printing options.                       |
| Week 10 | Introduction. The creating for Power Point slides. Using and modifying the design templates.              |
|         | Editing of the Power Point cells. Inserting pictures, text and tables in the presentation slides.         |
| Week 11 | Setup the auto showing of the presentation sides. Printing and printing setup to the Power                |
|         | Point slides.                                                                                             |
| Week 12 | Definition of the Word program and the basic elements of the program.                                     |
| Week 13 | Introduction. Menus and toolbars. Coordinating the cells and the worksheet window.                        |
|         | Editing the cells of the Word program.                                                                    |
| Week 14 | Editing the cells. Change write properties                                                                |
| Week 15 | How to print and change font properties, search, arrange data                                             |
| Week 16 | Insert tables and pictures , symbols and Text box                                                         |

|         | Delivery Plan (Weekly Lab. Syllabus)                                                       |  |  |  |
|---------|--------------------------------------------------------------------------------------------|--|--|--|
|         | المنهاج الاسبوعي للمختبر                                                                   |  |  |  |
|         | Material Covered                                                                           |  |  |  |
| Week 1  | Lab 1: components of the computer                                                          |  |  |  |
| Week 2  | Lab 2: Method of operation simple diagram of the components and units of the computer      |  |  |  |
| Week 3  | Lab 3: Fields use of computers                                                             |  |  |  |
| Week 4  | Lab 4: Folders Size and cascade, windows folder construction                               |  |  |  |
| Week 5  | Lab 5: Operations of the calculating by using Microsoft Excel program.                     |  |  |  |
| Week 6  | Lab 6: Editing the cells. Operations of the calculating by using Microsoft Excel program.  |  |  |  |
| Week 7  | Lab 7: Drawing the charts by using Microsoft Excel program. Printing and printing options. |  |  |  |
| Week 8  | Lab 8: The creating for Power Point slides                                                 |  |  |  |
| Week 9  | Lab 9: Printing and printing setup to the Power Point slides.                              |  |  |  |
| Week 10 | Lab 10: How to run Word program                                                            |  |  |  |

| Week 11 | Lab 11: Menus and toolbars. Coordinating the cells and the worksheet window. Editing the cells |
|---------|------------------------------------------------------------------------------------------------|
| Week 12 | Lab 12: basic elements of the program                                                          |
| Week 13 | Lab 13: How to print and change font properties                                                |
| Week 14 | Lab 14: Editing the cells. Change write properties                                             |
| Week 15 | Lab 15: How to print and change font properties, search, arrange data                          |
| Week 16 | Lab 16: How you can Insert tables and pictures , symbols and Text box                          |

| Learning and Teaching Resources |                                                                                                    |     |  |  |  |
|---------------------------------|----------------------------------------------------------------------------------------------------|-----|--|--|--|
|                                 | مصادر التعلم والتدريس                                                                                                    |     |  |  |  |
|                                 | Available in the Library?                                                                                                    |     |  |  |  |
| Required Texts                  | Exploring Microsoft Office 2019 Introductory, by Mary Poatsy (Author), Keith Mulbery (Author), Publisher: Pearson; 1st edition (June 1, 2021) Learn PC authoring A.P.Dr. Hassan Hadi. | Yes |  |  |  |
| Recommended Texts               | Microsoft Office for Beginners by M.L. Humphrey, Publisher:<br>M.L. Humphrey (July 23, 2020).                                                                                         | No  |  |  |  |
| Websites                        | https://support.microsoft.com/en-us/training https://www.linkedin.com/learning/topics/microsoft- office?trk=lynda_redirect_learning                                                   |     |  |  |  |

| Grading Scheme<br>مخطط الدر جات |                         |                     |           |                                       |  |
|---------------------------------|-------------------------|---------------------|-----------|---------------------------------------|--|
| Group Grade التقدير             |                         |                     | Marks (%) | Definition                            |  |
|                                 | A - Excellent           | امتياز              | 90 - 100  | Outstanding Performance               |  |
|                                 | <b>B</b> - Very Good    | جيد جدا             | 80 - 89   | Above average with some errors        |  |
| Success Group<br>(50 - 100)     | <b>C</b> - Good         | جيد                 | 70 - 79   | Sound work with notable errors        |  |
| (30 - 100)                      | <b>D</b> - Satisfactory | متوسط               | 60 - 69   | Fair but with major shortcomings      |  |
|                                 | E - Sufficient          | مقبول               | 50 - 59   | Work meets minimum criteria           |  |
| Fail Group<br>(0 – 49)          | <b>FX</b> – Fail        | راسب (قيد المعالجة) | (45-49)   | More work required but credit awarded |  |
|                                 | <b>F</b> – Fail         | راسب                | (0-44)    | Considerable amount of work required  |  |
|                                 |                         |                     |           |                                       |  |

**Note:** Marks Decimal places above or below 0.5 will be rounded to the higher or lower full mark (for example a mark of 54.5 will be rounded to 55, whereas a mark of 54.4 will be rounded to 54. The University has a policy NOT to condone "near-pass fails" so the only adjustment to marks awarded by the original marker(s) will be the automatic rounding outlined above.